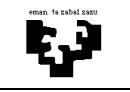

## Arquitectura de Computadores I

## **Buses 1 (solución): síncrono + cálculos**

La frecuencia del reloj del bus de la Figura es de 100 MHz. Responde las siguientes preguntas:

- **a)** Cuál es el ancho de banda de este bus?
- **b)** Cuanto tiempo se necesita para transferir un fichero de 100 MB?
- **c)** Queremos instalar en este sistema una memoria con un tiempo de respuesta de 50 ns. ¿Tendremos algún problema? En tal caso, ¿qué solución propones?
- **d)** Se ha pensado multiplexar el bus de direcciones pero ese cambio supone que el ciclo de bus pase a ser de 4 ciclos. ¿Merece la pena el cambio? ¿Qué señales se deben cambiar/añadir para poder multiplexar el bus de direcciones?

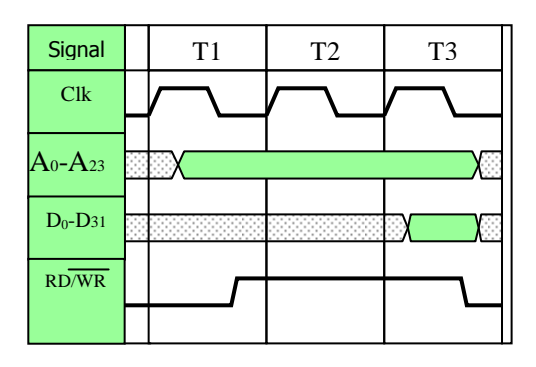

## **Solución**

**a)** Para calcular el ancho de banda se necesitan dos datos: la cantidad de información que se puede transferir por el bus y el tiempo que se necesita para transferir esa información. En este ejercicio, el protocolo puede transferir 4 bytes (el bus de datos es de 32 bits,  $D_0$ - $D_{31}$ ) en 3 ciclos (T1/T2/T3). Como la frecuencia del bus es de 1000 MHz el tiempo de ciclo es 10 ns. Por lo tanto, el ancho de banda será el siguiente:

-------------------------------------------------------------------------------------------------------------------------------

$$
AB = \frac{\text{cantidad información (bytes)}}{\text{tiempo(s)}} = \frac{4 \text{ bytes}}{3 \times 10 \times 10^{-9} \text{ s}} = 133,33 \times 10^{6} \text{ bytes/s} = 133,33 \text{ MB/s}
$$

**b)** Para calcular el tiempo necesario para transferir un fichero hay que tener en cuenta el tamaño del fichero y el ancho de banda del bus. Otro aspecto a tener en cuenta son las unidades y sus múltiplos. Cuando hablamos de cantidad de información (el tamaño de un fichero por ejemplo) los múltiplos representan potencias de 2, es decir, 1 MB =  $2^{20}$  bytes, o 1 GB =  $2^{30}$  bytes. Sin embargo, cuando hablamos de velocidad de transferencia como ocurre en el caso del ancho de banda, los múltiplos representan potencias de 10, es decir, 1 MB/s =  $10^6$  bytes/s, o 1 GB/s =  $10^9$  bytes/s. Si tenemos todo esto en cuenta, el tiempo que se pide lo calculamos de la siguiente forma:

$$
t (ns) = \frac{\text{capacidad (bytes)}}{\text{AB (bytes/s)}} = \frac{100 \times 2^{20} \text{ bytes}}{133,33 \times 10^6 \text{ bytes/s}} = 0,786 \text{ s}
$$

**c)** Si insertamos una memoria con un tiempo de respuesta de 50 ns es este sistema tendremos problemas. El ciclo de bus de este protocolo es de 30 ns (3 ciclos y 10 ns por ciclo) pero la memoria es más lenta y no responde en ese tiempo. Para dar una solución a este problema tenemos dos opciones: convertir este bus en un bus semisíncrono e introducir los ciclos de espera necesarios para poder trabajar con esta memoria, o convertirlo en un bus asíncrono que no tiene problemas para gestionar dispositivos con cualquier velocidad de funcionamiento.

**d)** Cuando multiplexamos el bus de direcciones podemos utilizar esas líneas para enviar también datos. En este ejercicio, además de los 32 bits que se pueden transferir por las líneas de datos, se pueden transferir otros 24 bits por las líneas de direcciones. Para que esto pueda funcionar se necesitan nuevas señales:

+ Las líneas de direcciones  $A_0$ – $A_{23}$ , se convierten en  $AD_0$ – $AD_{23}$ 

+ Las líneas de datos  $D_0 - D_{31}$ , se convierten en  $D_{24} - D_{55}$ 

+ Se debe añadir la línea ALE al protocolo

Teniendo todo esto en cuenta, el nuevo ancho de banda será el siguiente:

$$
AB = \frac{7 \text{ bytes}}{3 \times 10 \times 10^{-9} \text{ s}} = 233,33 \times 10^{6} \text{ bytes/s} = 233,33 \text{ MB/s}
$$